## METAVERSO

Revolução Digital – Joas e Cleber

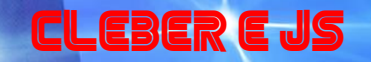

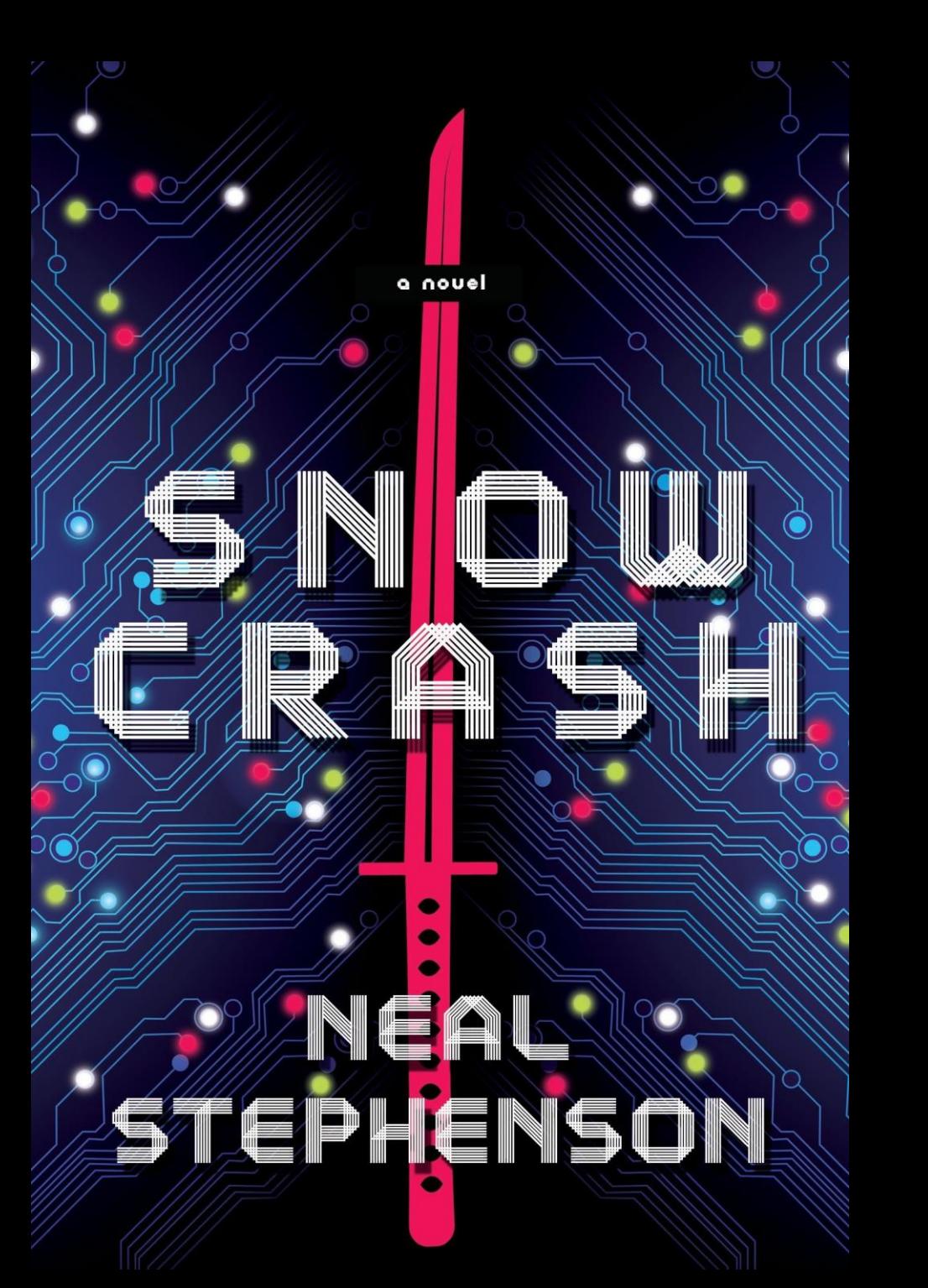

### Surgimento do Metaverso

• Luli Radfahrer, professor do curso de publicidade e propaganda da USP, afirma que a ideia do metaverso não é algo novo. "É um termo que surge na década de 1980 da literatura cyberpunk, com o livro 'Snow Crash'", diz.

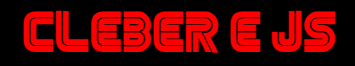

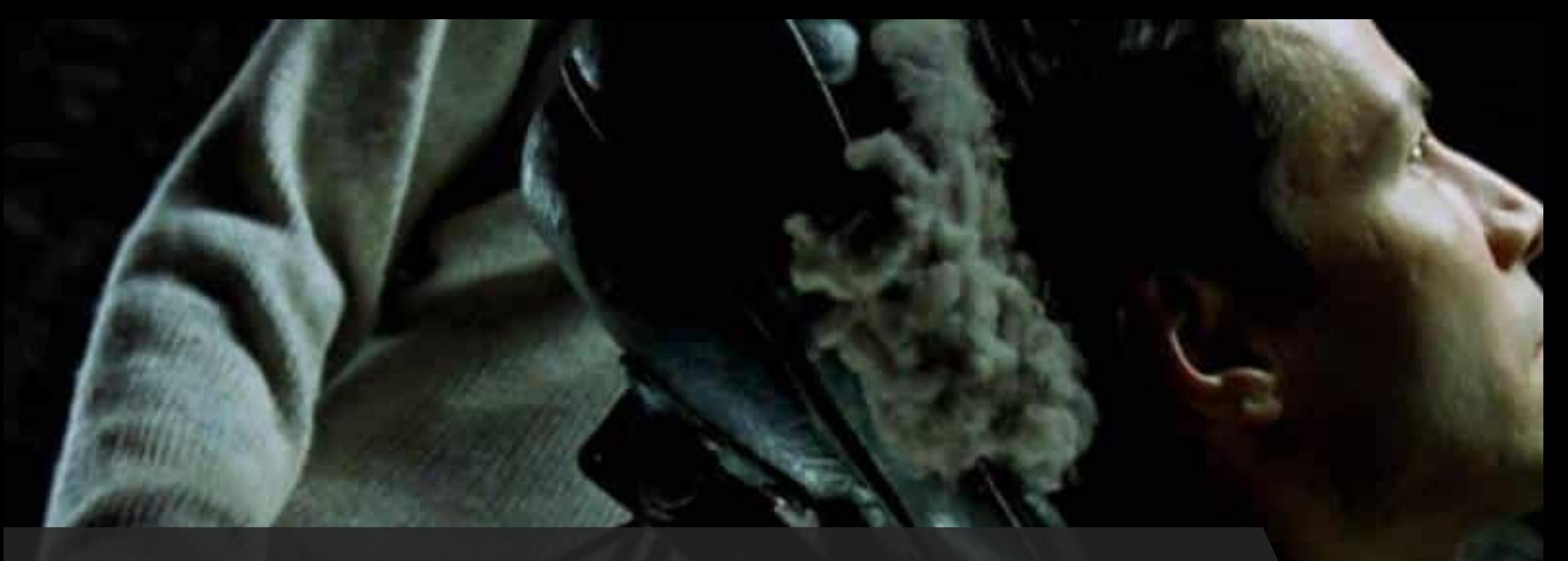

Cleber e JS

#### Metaverso é a Matrix?

• A ideia representa a possibilidade de acessar uma espécie de realidade paralela, em alguns casos ficcional, em que uma pessoa pode ter uma experiência de imersão. Tecnicamente, o metaverso não é algo real, mas busca passar uma sensação de realidade, e possui toda uma estrutura no mundo real para isso. É a realidade através do mundo virtual, entendeu?

#### Resumindo

- É bastante difícil definir o Metaverso, pois (admitamos) ainda não está totalmente formado, apesar do que algumas pessoas possam dizer. No entanto, combinando um pouco de história e a **diferentes definições**já dada, é possível encontrar uma descrição que pode colocar todos de acordo.
- As definições concordam no fato de que o Metaverso é antes de tudo uma **fusão** entre dois mundos: **virtual** e **real** . É um espaço virtual que vem além do mundo real (semelhante a **realidade aumentada**), mas que também existe por si só (semelhante a **realidade virtual**). Este espaço é partilhado por todos os utilizadores que também continuam a construí -lo e a fazê -lo crescer. Assim, no Metaverso, é possível possuir bens virtuais, objetos ou "imóveis", que podem ser adquiridos e vendidos seja por meio de uma **moeda virtual** específico para este Metaverse, ou dinheiro real;

Cleber e JS

## As Redes Sociais no Metaverso

- "Quando a internet se popularizou na década de 1990, existiam várias tecnologias que, em teoria, permitiriam o metaverso, em especial voltado para realidade virtual, criação de espaços 3D, mas não deu certo. No começo do século 21, teve o [jogo] Second Life, muitas empresas gastaram fortunas para estar nele, e era um metaverso, se vendia como. Mas não emplacou", afirma Radfahrer.
- Para ele, o motivo do fracasso de experiências que investiam mais no aspecto do metaverso, com criação de avatares e "vidas" paralelas, se deu por dois fatores. O primeiro era uma limitação tecnológica, exigindo uma grande capacidade de processamento em uma época em que as conexões de internet eram lentas. Em segundo lugar, houve a expansão das redes sociais.
- "As pessoas acharam substitutos razoavelmente bons para ter um avatar completo, substitutos até melhores, como criar identidades no Facebook, Twitter, em que consegue exercitar já parte da sua personalidade sem precisar "carregar" um corpo junto", diz.

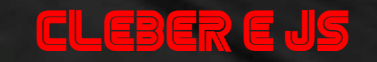

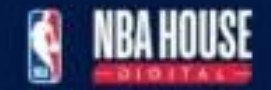

ඔ

#### As oportunidades do Metaverso

- Para as empresas de tecnologia de realidade virtual, a expansão do metaverso é algo esperado há um bom tempo. É o caso da Nexus VR. Fundada em 2013, a empresa chegou a trabalhar internamente com o conceito de metaverso em 2014 em um projeto. Entretanto, a ideia não foi para frente devido à recusa de financiamento por fundos norte-americanos.
- "Eles tinham a leitura de que o mercado não estava pronto porque os equipamentos eram recentes e caros", afirma Felipe Coimbra, diretor de tecnologia da empresa. Para ele, a grande mudança que o Facebook pode trazer é a transformação do metaverso não como entretenimento, mas como serviço.
- Ele cita oportunidades em áreas como educação, e-commerce, aprendizado e também para o consumo. Hoje, a Nexus VR desenvolve projetos, eventos e treinamentos para empresas com tecnologias de realidade virtual, realidade aumentada e a chamada mixed reality, além de peças publicitárias e showrooms de projetos imobiliários.

PARTICIPANTES: 2

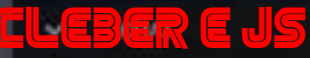

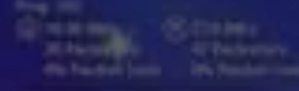

## As oportunidades do Metaverso

Outra empresa que também vê uma expansão do metaverso com otimismo é a VR Monkey. Fundada em 2015, ela desenvolve jogos próprios e para outras empresas e treinamentos para indústrias, trabalhando com realidade virtual e aumentada.

Pedro Kayatt, presidente da empresa, lembra que todo jogo já é um metaverso, então, a expectativa para o setor é de uma melhora tecnológica, de qualidade e um barateamento de produtos, atingindo novos públicos.

Ele cita casos de sucesso recentes de jogos que trouxeram elementos da "vida real" para o virtual, como o [Roblox](https://www.cnnbrasil.com.br/tudo-sobre/roblox/) e o [Fortnite](https://www.cnnbrasil.com.br/tudo-sobre/fortnite/), que já realizou até shows de cantores no jogo.

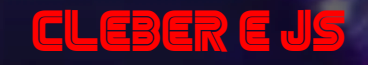

### Pandemia e Metaverso

- A demanda por digitalização com a pandemia foi sentida pelas próprias empresas entrevistadas, que citaram uma busca maior de companhias que queriam realizar eventos empresariais de forma remota, mas mantendo um certo realismo, evitando ficar refém das telas de videochamadas que acabam sendo cansativas.
- "Todo mundo quer inovação. A pandemia mexeu muito com tudo, acelerou tudo. Tudo que envolve o metaverso a gente já vivenciou isoladamente. A questão é colocar tudo em um ambiente só", afirma Marcelo Santaniello, diretor de operações da Nexus VR.
- A Nexus VR e a VRGlass notaram um aumento do interesse de empresas na criação de espaços virtuais para encontros, que já configuram um tipo de metaverso. "A realidade virtual cresceu muito no período. Nós trabalhávamos em eventos físicos porque era onde tinha demanda, mas a verba do evento físico passou para os eventos virtuais", diz Ohmar Tacla.

e E

#### Como acessar o metaverso - Roblox

•

- É inteiramente possível viver a experiência apenas com um smartphone Android ou iOS. Uma boa maneira de iniciar é baixar o <u>Roblox [na loja de aplicativos](https://play.google.com/store/apps/details?id=com.roblox.client&hl=pt_BR&gl=US)</u>, – um MMO (jogo online com múltiplos jogadores) que permite criar seu mundo virtual -, ao contrário de outras plataformas do Metaverso, no Roblox, você não precisa comprar criptomoedas para começar.
- Para criar seu próprio mundo no Metaverso Roblox, a sugestão é usar um computador pela facilidade de utilização da ferramenta de criação de mapas Roblox Studio. Mas o que é o Roblox Studio? É um motor de desenvolvimento de jogos integrado com editores de terreno 3D, ferramentas de som e um editor de código nativo que utiliza uma linguagem de script chamada Lua.

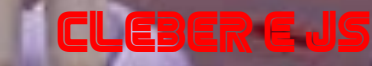

## Como acessar o metaverso – PK XD

- [Atualmente, existem exemplos de peso que seguem essa mesma proposta, como](https://www.techtudo.com.br/noticias/2020/02/o-que-e-gta-5-roleplay-veja-regras-para-jogar-e-riscos-de-servidores.ghtml) **GTA RP Cidade Alta** e **[PK XD](https://www.techtudo.com.br/tudo-sobre/pk-xd-explore-o-universo-e-jogue-com-amigos.html)**, game focado no público infantil disponível para celulares **[Android](http://www.techtudo.com.br/mobile/android/)** e **[iPhone](http://www.techtudo.com.br/tudo-sobre/iphone-13.html)** (**[iOS](http://www.techtudo.com.br/mobile/ios/)**)
- Segundo o criador do PK XD, o Metaverso é um "universo online onde as pessoas podem se encontrar, socializar, resolver problemas, etc.". A diferença entre a proposta em jogos é a fantasia ou o role-playing, que, na proposta de trazer esse ambiente digital para as relações reais, não estariam necessariamente presentes.

Cleber e JS

### Como acessar o metaverso – GTA RP

- Uma extensa matéria do **[site de e-sports](https://betway.com/pt/sports/cat/esports) bets Betway** sobre o sucesso de GTA RP, que traz modificações no famoso GTA V, fala exatamente sobre isso. Além de oferecer a possibilidade de interpretar personagens no jogo, agora personalizado por diferentes servidores, se tornou um grande negócio.
- No texto da plataforma de eSports bets Betway **[é destacado não só as inúmeras possibilidades que o jogo traz](https://blog.betway.com/pt/esports/por-que-o-gta-rp-se-tornou-um-fen%C3%B4meno-e-como-adentrar-neste-universo/)**, mas também como empresas de peso e famosos estão ligando suas imagens a essas novas realidades.
- Afinal, se há simulação de vida real dentro de jogo, é possível transportar a vida real para lá, não é mesmo? Pode parecer confuso, mas é aí que o metaverso rende bons negócios. Ou seja, grandes empresas estão atentas a esta tendência de mercado e estão indo para os games.
- Aliás, no GTA Roleplay (GTA RP) é possível ver como o metaverso funciona, já que existem modificações que simulam nossa vida real. Então, você poderá encontrar carros comuns, personagens famosos, lugares que podemos visitar normalmente, tudo neste jogo.
- Na verdade, a proposta dos jogos de RPG (Roleplaying games) é justamente transportar os jogadores para uma experiência real dentro do jogo. Dessa forma, por mais relativamente simples que um jogo possa ser, ele é composto por narrativas, mundos complexos e outros elementos que ajudem nesse papel.

Cleber e JS

S BUICIDIO BRAS

## Óculos virtuais e equipamentos metaverso

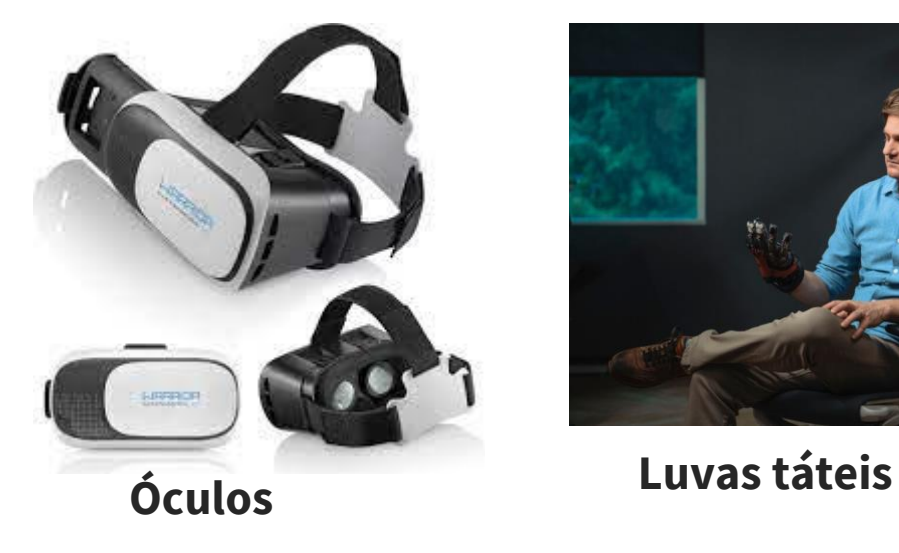

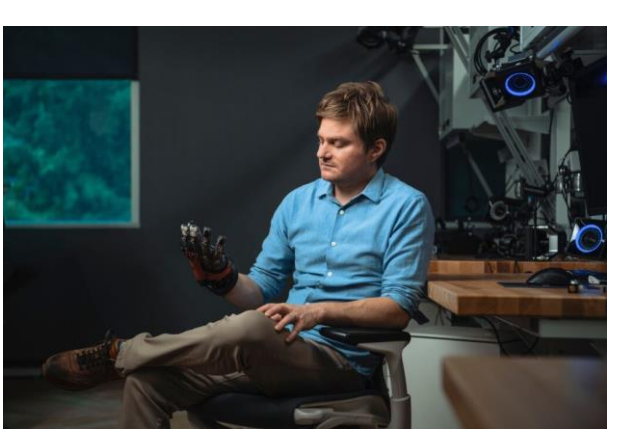

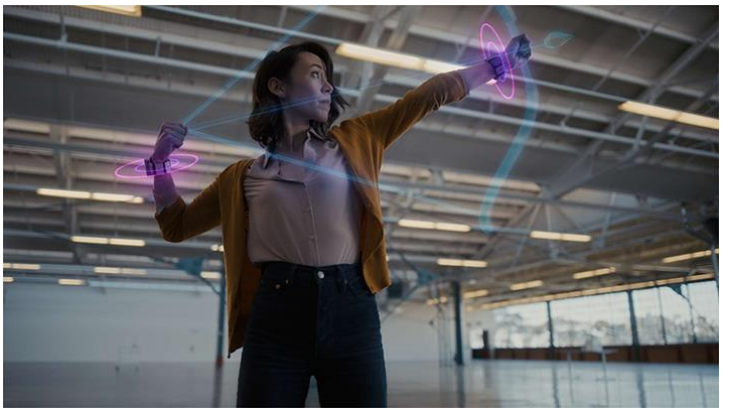

**Controladores baseados em pulso RA**

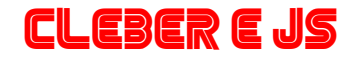

### Metaverso na Arte

- Entretanto, já se fala há tempos sobre como essa nova tecnologia do metaverso irá 'mudar tudo'. Mas como essa mudança ocorrerá para os artistas e suas instituições culturais? Como e por que eles deveriam se engajar na construção do metaverso? Desde o início da pandemia a restrição de experiências físicas acarretou em um aceleramento da experiência virtual, induzindo as organizações culturais a se voltarem para o espaço digital como a principal arena para comunicação e apresentação de arte ao público.
- A digitalização de coleções e obras pode se expandir para permitir que elas desenvolvessem uma vida digital paralela própria. As obras digitais, ou NFTs produzidos digitalmente são muito mais acessíveis com a possibilidade de infindas iterações, e em como essas obras se transformam em contextos diferentes.
- Com o metaverso na arte, será possível criar experiências únicas e individuais, gerando um diálogo e uma interatividade a partir de diferentes perspectivas. Sendo assim, em um mundo cada vez mais interligado virtualmente, o futuro da arte passa por uma inovação ao se interligar com esta nova forma de expressão. Uma das palavras-chave do futuro da arte é a interação.
- A ArtReview destaca que os NFTs estão revolucionando o panorama da arte: "Os NFTs criaram um novo cruzamento entre a cultura pop e a arte contemporânea, mesmo que você não possa evitar o fato de que a explosão do NFT é impulsionada por uma especulação febril sobre criptomoedas", conta JJ Charlesworth, editor da revista.

Cleber e JS

# NFT para leigos

- Os NFT são tokens não fungíveis, que definem um ativo que será exclusivo. Podem ser representando por uma imagem, ativo digital, música, casa, carro, entre outros. Os NFT resolvem o problema de intercambialidade.
- Portanto, os tokens não podem ser trocados, como as criptomoedas. A propriedade de fungibilidade é mais para as criptomoedas como o Bitcoin (BTC), pois permite que os investidores possam negociar livremente o ativo com as pessoas sem se importa em qual bitcoin está possuindo. Sem provar a propriedade do ativo.
- Os NFTs foram criados para podermos identificar o ativo de maneira única. Possuindo características que são importantes para os tokens, como exclusividade, raridade e indivisibilidade.

CLES

- Sendo assim, exclusividade permite definir o token de maneira única. Fornecendo métodos que diferenciem o ativo de outros ativos. Raridade consiste na escassez daquele NFT que torna o token tão desejado entre os colecionadores. Por fim, a indivisibilidade, o fato de que não pode dividir NFT.
- O que é NFT por Canal TECH:<https://www.youtube.com/watch?v=ZFZVfTFK8fw>

\* Pode ser classificado como **ativo** tudo o que pode ser convertido em dinheiro de alguma forma.

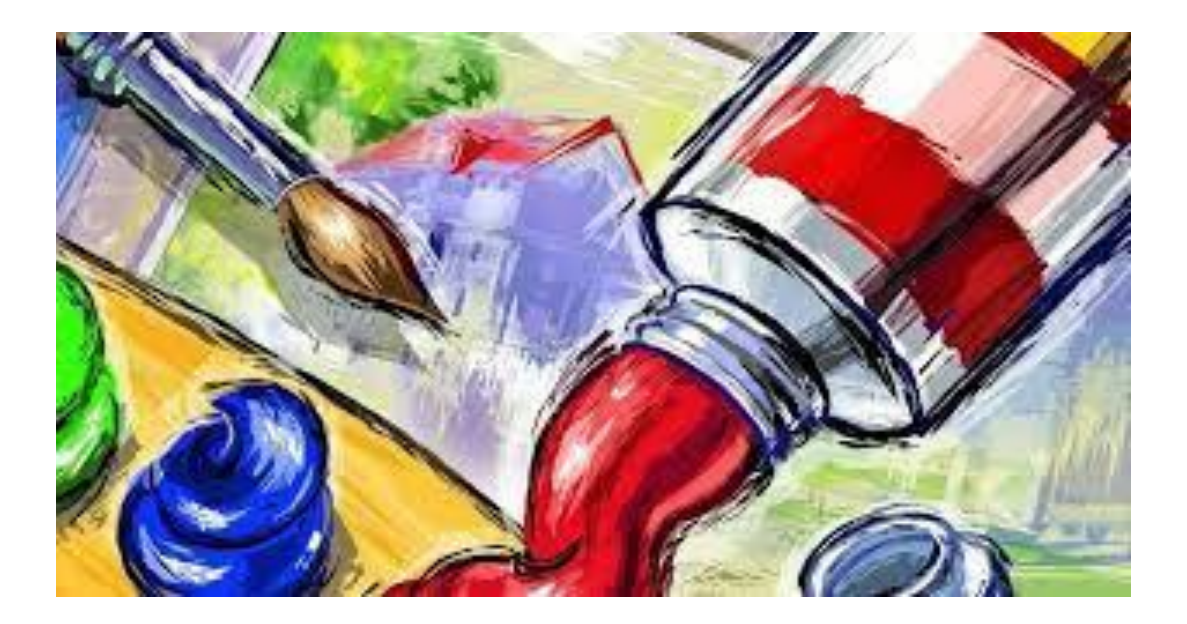

## Atividade

Vamos usar o metaverso para interagir com os amigos e criar Artes?

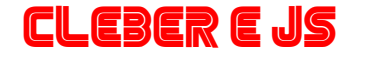

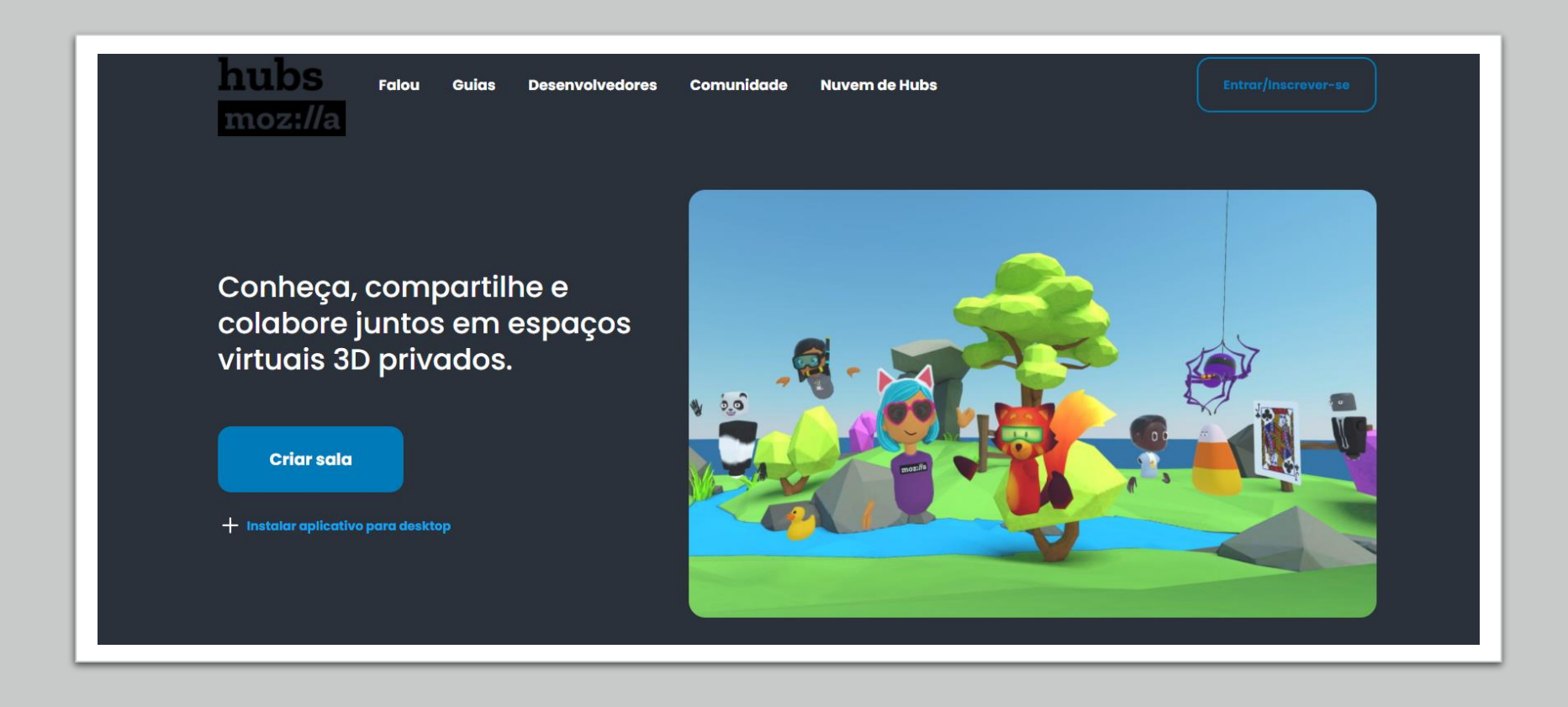

Atividade • Acesse o seguinte site:<https://hubs.mozilla.com/>

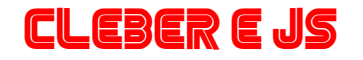

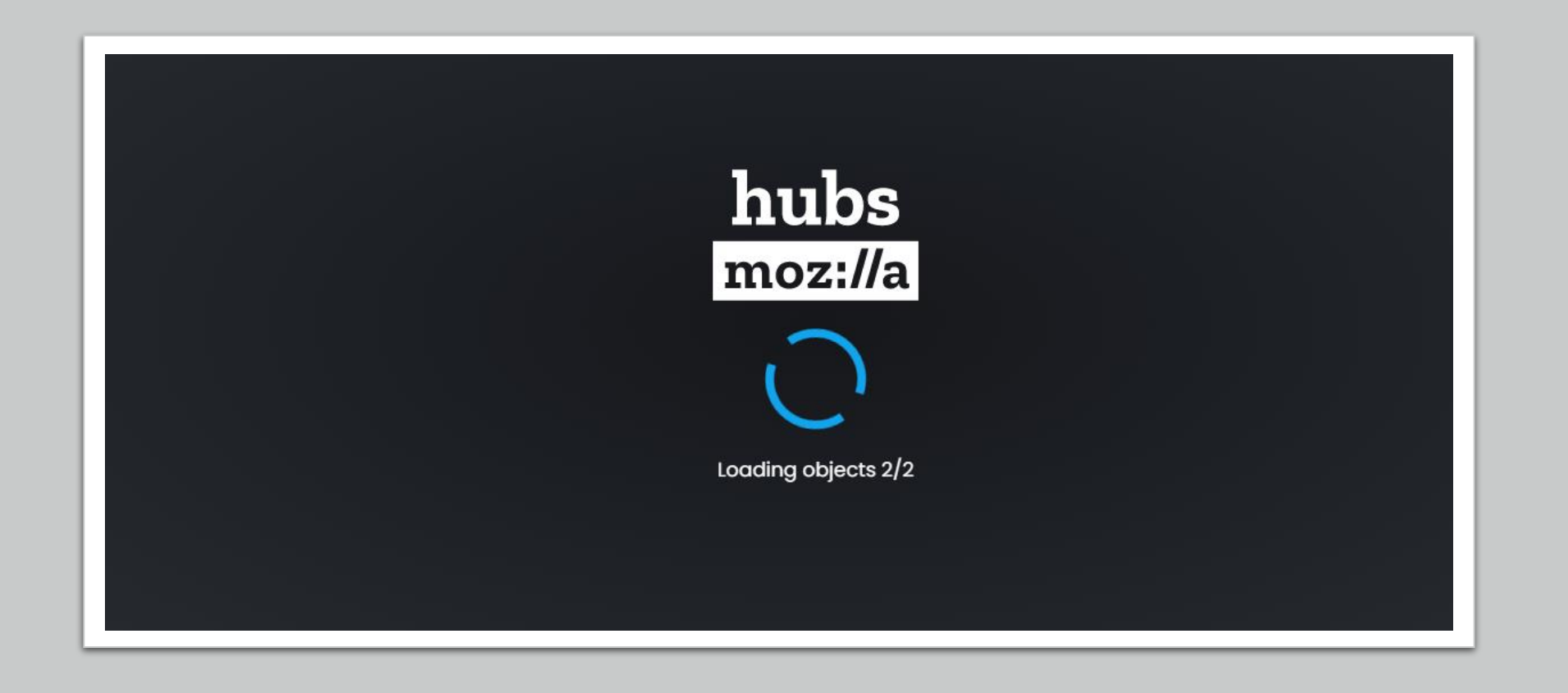

Atividade • Clique em "Criar Sala" e aguarde

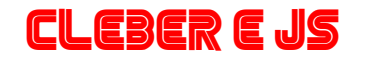

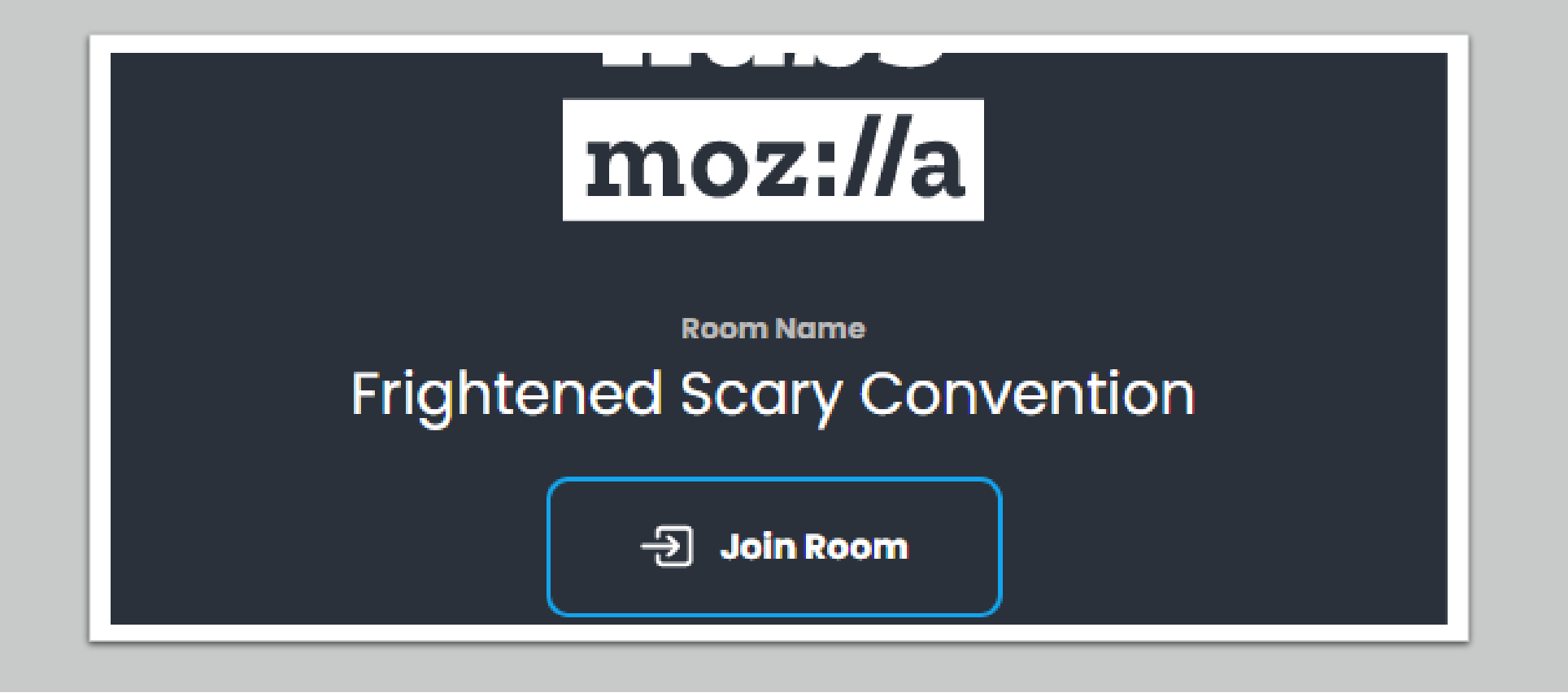

Atividade · Clique em "Join Room"

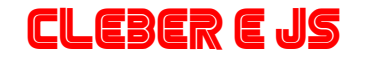

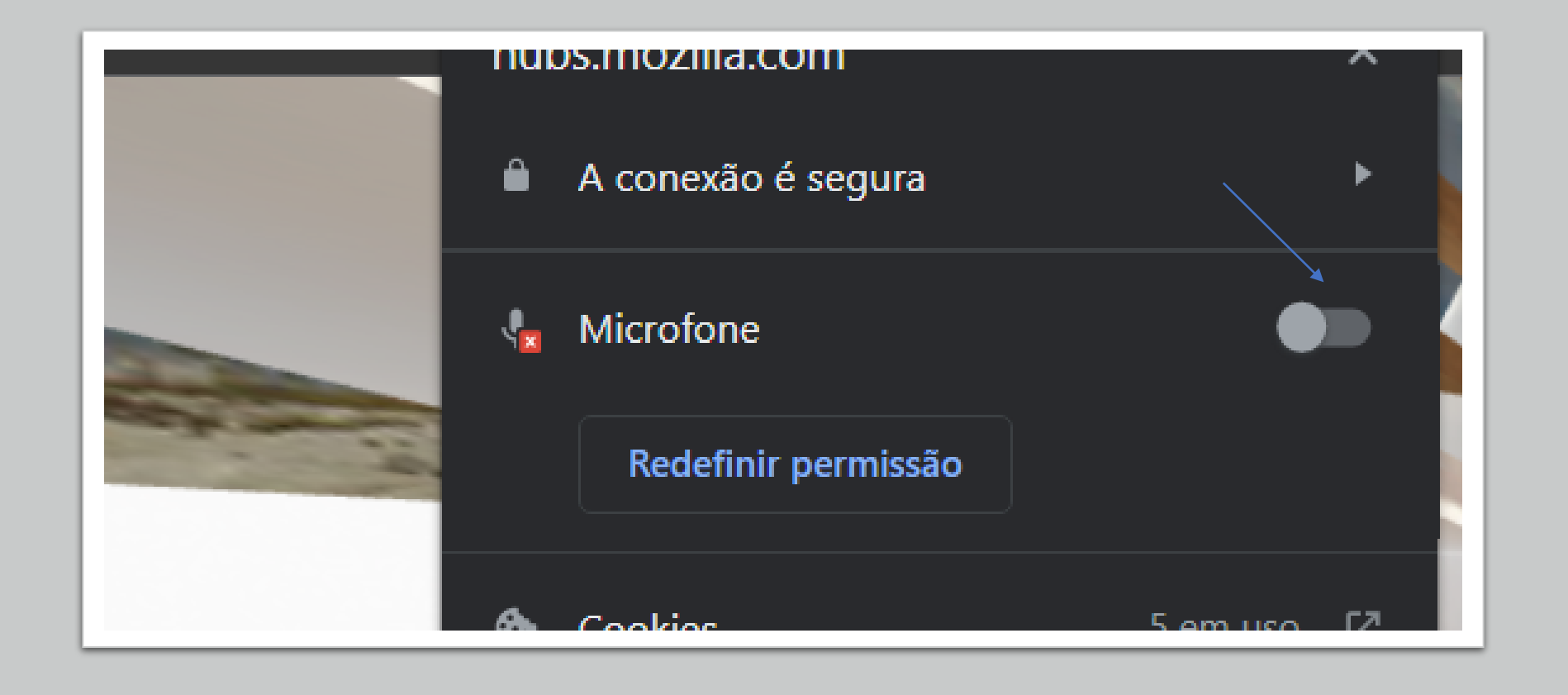

Atividade • Clique em ativar o microfone, ativando o marcado do lado direito

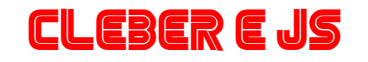

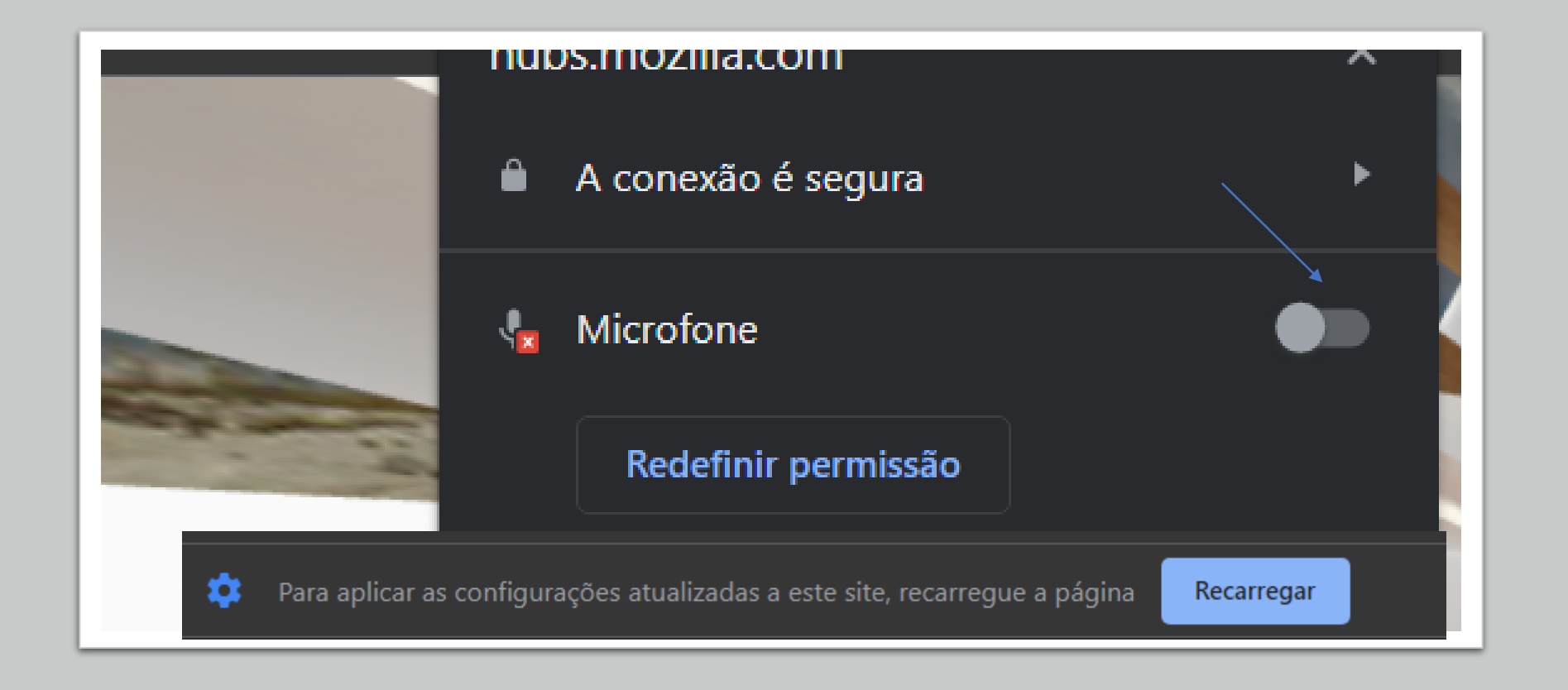

Atividade • Clique em ativar o microfone, ativando o marcado do lado direito e recarregue o site

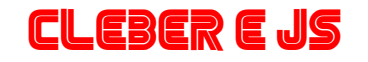

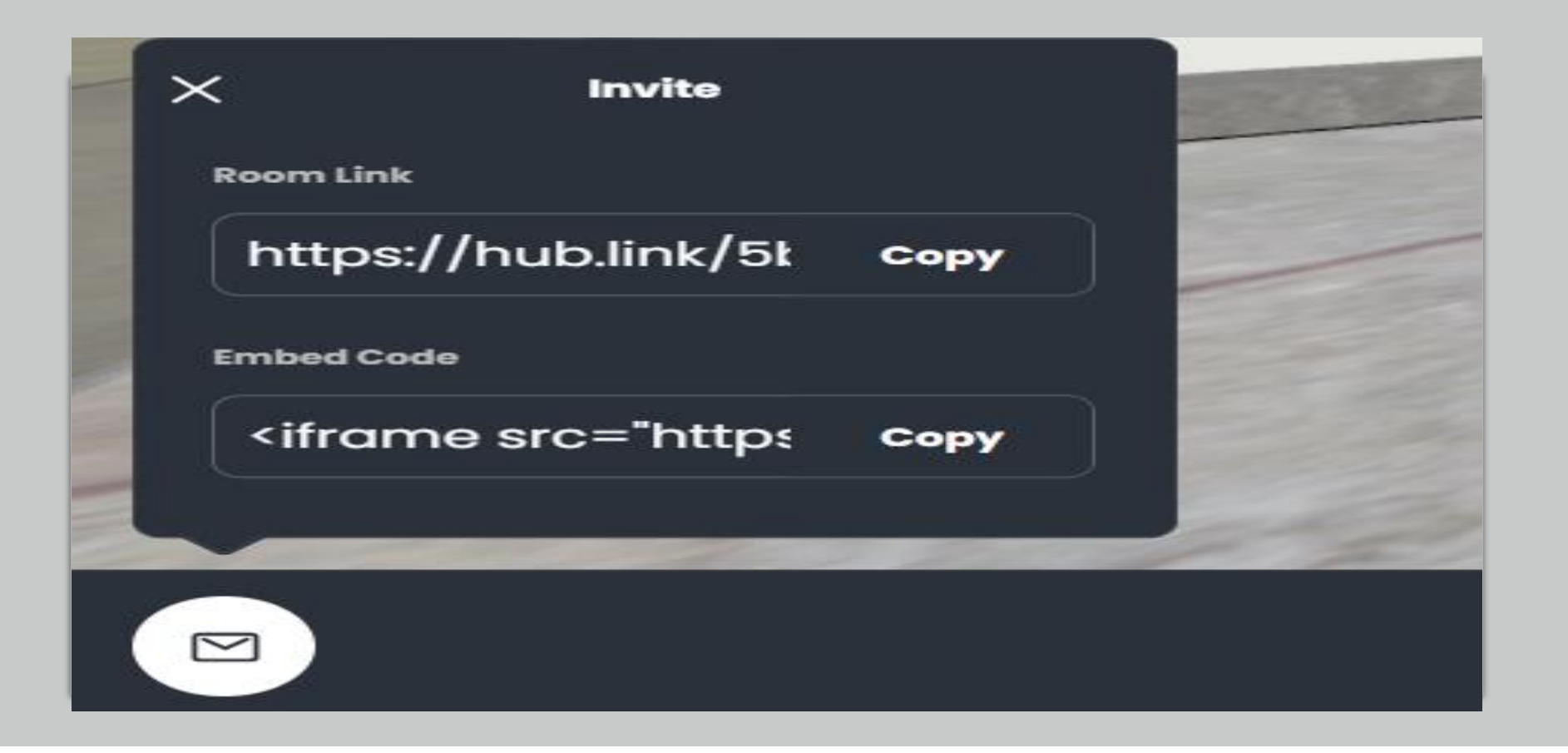

#### Atividade

• Clique em Copy e mande o link para os seus amigos acessarem a mesma sala que você, apenas 20 pessoas por sala

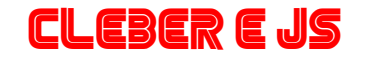

#### Atividade

• Clique em place e assim você pode usar sua criatividade para criar seu próprio metaverso .

Caso queira conhecer mais sobre o Hubs do Mozilla, veja esses links

[https://www.youtube.com/watch?v](https://www.youtube.com/watch?v=kkiKQ4B9-ec) =kkiKQ4B9 -ec

[https://support.mozilla.org/pt](https://support.mozilla.org/pt-BR/kb/introducao-ao-hubs-da-mozilla) - BR/kb/introducao-ao-hubs-damozilla

[https://www.youtube.com/watch?v](https://www.youtube.com/watch?v=5QnOsyyebEQ) =5QnOsyyebEQ

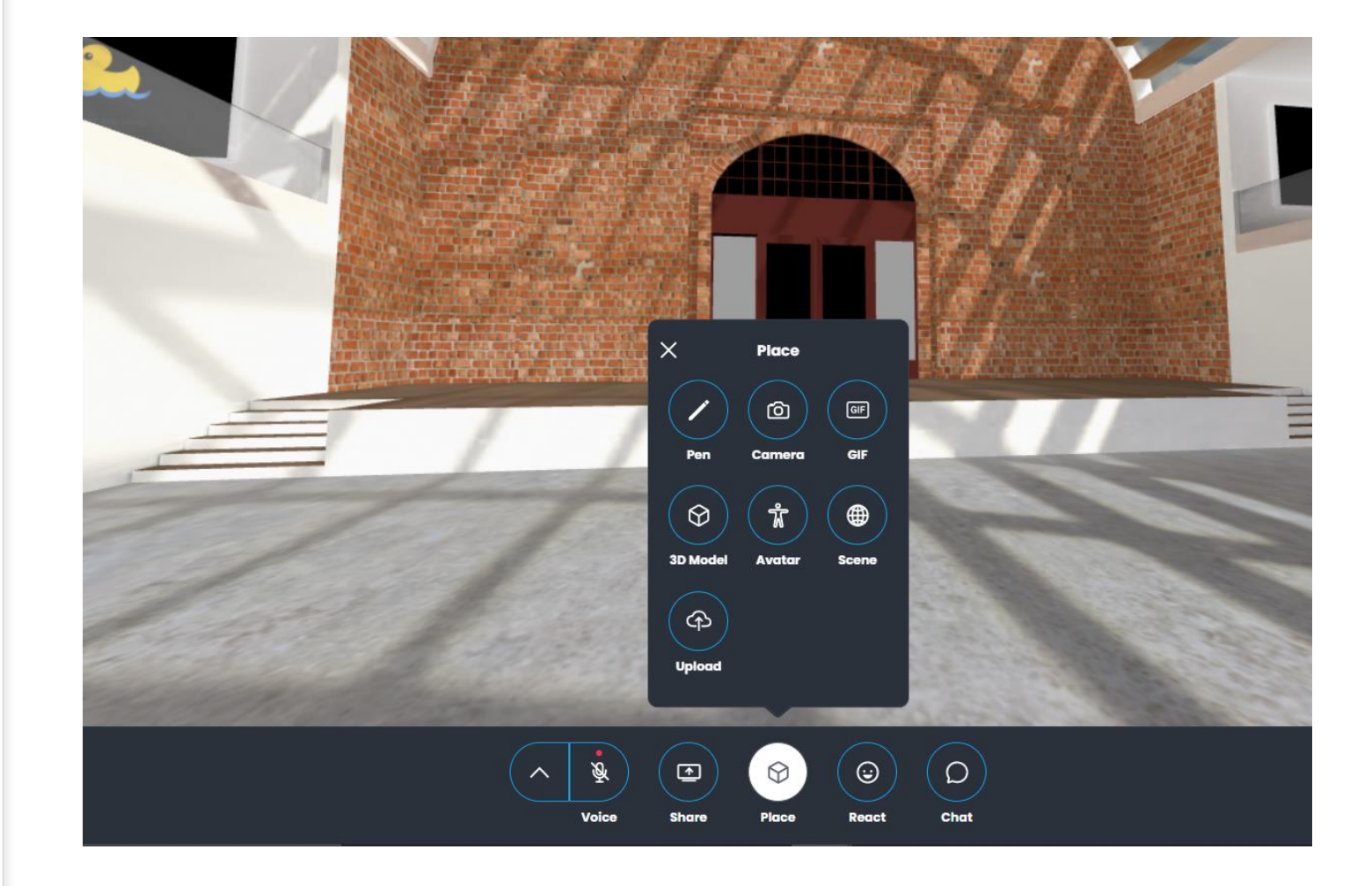

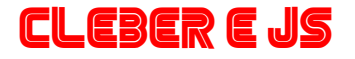